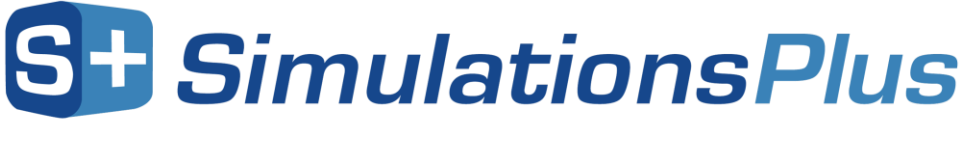

# SCIENCE + SOFTWARE = SUCCESS

**PKPlus™ v2.5**

*July 2019*

Dear PKPlus™ User,

Thank you for your interest in PKPlus. Our Simulations Plus development team continues to work hard to make PKPlus the industry's most intuitive and easy-to-use NCA/compartmental PK modeling tool.

### *1. Updates in version 2.5*

General Features:

- 64-bit system optimization for improved performance
- Auto-report workbook includes Table of Contents and pre-generated plots
- Improved command line functionality
- Import CDISC SEND packages with PC domain as source data
- Ability to merge BW, DM, and EX SEND domains containing compatible data
- Additional workflow refinements
- Bug fixes

# *2. Installation of PKPlus on your computer/network*

PKPlus is a modeling and simulation software program designed to run on Windows 7, 8, and 10 systems. PKPlus can be installed from the \*.zip package retrieved from our ShareFile online portal, either as a "standalone" installation on your computer or as a "network installation" on your local area network. Refer to the installation manual for detailed instructions on the installation process.

Before PKPlus can be run from your installation it has to be activated. The activation process is handled via email with our licensing department. Should you have any questions, please contact one of our customer support representatives at: [licensing@simulations-plus.com](mailto:licensing@simulations-plus.com) or +1-661-723-7723.

# *3. PKPlus tutorial*

PKPlus includes a help file and a tutorial for new users. This tutorial can be used by prospective customers during the evaluation of PKPlus, or by new/existing customers to assist with verifying a computer system (i.e., running tutorials to confirm the same results are generated on your computer versus what is reported in the tutorial).

The tutorial document contains step-by-step instructions for running a few standard simulations. Data for running these simulations are also provided wherever necessary, along with the nature and source of

Page 1 of 3

# **ST SimulationsPlus** SCIENCE + SOFTWARE = SUCCESS

the data. The tutorial data files are present in the Tutorials folder after installing PKPlus on your computer.

### *4. Installation verification*

In addition to the tutorials to assist in verifying a computer system, a verification package is included in the root of the installation zip file. The verification folder contains a script file which runs a series of analyses and compares the output to a set of expected results. Instructions for use are included in the verification package in a file named PKPlus Verification Instructions Version 2.5.pdf.

### *5. Customer support*

As part of our Personal Consultation Program, Simulations Plus has assigned scientists to specifically serve you in your use of PKPlus. Feel free to contact us for advice on techniques for using the program better, suggestions, and bug reports.

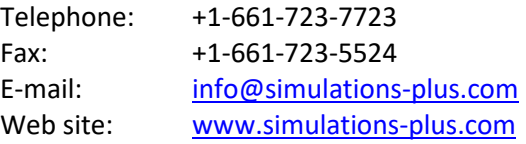

We look forward to serving you and assisting in any way we can.

Best regards,

John DiBella

John DiBella President, Lancaster Division Simulations Plus, Inc. (NASDAQ : SLP)

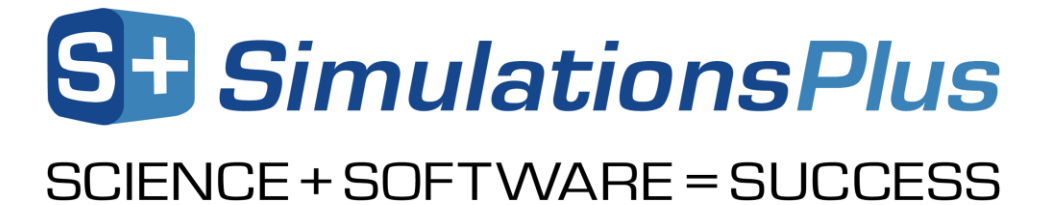

#### **The Development Team**

### **Scientists/Programmers:**

Mark Pflieger Bryan Holland, Ph.D. Haiying Zhou, Ph.D. Ke Szeto, Ph.D. Jeff Dahlen, B.S.E. Michael Bolger, Ph.D. Walt Woltosz, M.S., M.A.S., Chairman

**Graphic Art:**

Victor Aguilar

**Security, Installation, and Network Support:** Mark Pflieger

Compiled July 2019

Page 3 of 3